## SAP ABAP table ROIUREP\_MRT\_HIST {Change Document Structure; Generated by RSSCD000} **ROIUREP\_MRT\_HIST** MANDT [CLNT (3)] BUKRS [CHAR (4)] LEASE\_NO [CHAR (11)] AGREEMENT\_NO [CHAR (11)] SALES\_TYPE\_CD [CHAR (4)] MMS\_SA\_QY\_U [UNIT (3)] GAS\_MMBTU\_QY\_U [UNIT (3)] MMS\_SA\_CUR [CUKY (5)] ROY\_PR\_ALW\_CUR [CUKY (5)] TRNSP\_ALW\_DE\_CUR [CUKY (5)] PROC\_ALW\_DE\_CUR [CUKY (5)] ROY\_LS\_ALLOW\_CUR [CUKY (5)] INDIAN\_TRIBE\_NO [CHAR (2)] ROIUREP\_MRT\_HIST-LEASE\_NO = OIUREP\_FEDINDIAN-LEASE\_NO  $0.\overline{N}$  $0..N/0..N$  0..N ROIUREP\_MRT\_HIST-INDIAN\_TRIBE\_NO = OIUREP\_INDIAN\_TR-INDIAN\_TRIBE\_NO  $\overline{0}$ .  $\overline{N}$  ROIUREP\_MRT\_HIST-AGREEMENT\_NO = OIUREP\_LEASE-FED\_INDIAN\_CD ROIUREP\_MRT\_HIST-SALES\_TYPE\_CD = OIUREP\_SALESTY-SALES\_TYPE\_CD  $\tilde{0}$ ..N ROIUREP\_MRT\_HIST-MANDT = T000-MANDT<br> $= 700 - 6.000 - 2.000 - 0.0000 - 0.0000 - 0.0000 - 0.0000 - 0.0000 - 0.0000 - 0.0000 - 0.0000 - 0.0000 - 0.0000 - 0.0000 - 0.0000 - 0.0000 - 0.0000 - 0.0000 - 0.0000 - 0.0000 - 0.0000 - 0.0000 - 0.0000 - 0.0$  $\overline{0..N}$  ROIUREP\_MRT\_HIST-BUKRS = T001-BUKRS  $\overline{1001}$  $\overline{0..N}$  6 ROIUREP MRT HIST-GAS MMBTU QY U = T006-MSEHI 6... $\overline{N}$ 0..N ROIUREP\_MRT\_HIST-MMS\_SA\_QY\_U = T006-MSEHI 0..N ROIUREP\_MRT\_HIST-MMS\_SA\_CUR = TCURC-WAERS  $0:N$  ROIUREP\_MRT\_HIST-PROC\_ALW\_DE\_CUR = TCURC-WAERS  $0.5N$  ROIUREP\_MRT\_HIST-ROY\_LS\_ALLOW\_CUR = TCURC-WAERS  $0..N\&..N\&..N$ ROIUREP MRT HIST-ROY\_PR\_ALW\_CUR = TCURC-WAERS  $=$   $\frac{1}{2}$   $\frac{3}{2}$   $\frac{3}{2}$   $\frac{3}{2}$   $\frac{3}{2}$   $\frac{3}{2}$   $\frac{3}{2}$   $\frac{3}{2}$   $\frac{3}{2}$   $\frac{3}{2}$   $\frac{3}{2}$   $\frac{3}{2}$   $\frac{3}{2}$   $\frac{3}{2}$   $\frac{3}{2}$   $\frac{3}{2}$   $\frac{3}{2}$  ROIUREP\_MRT\_HIST-TRNSP\_ALW\_DE\_CUR = TCURC-WAERS

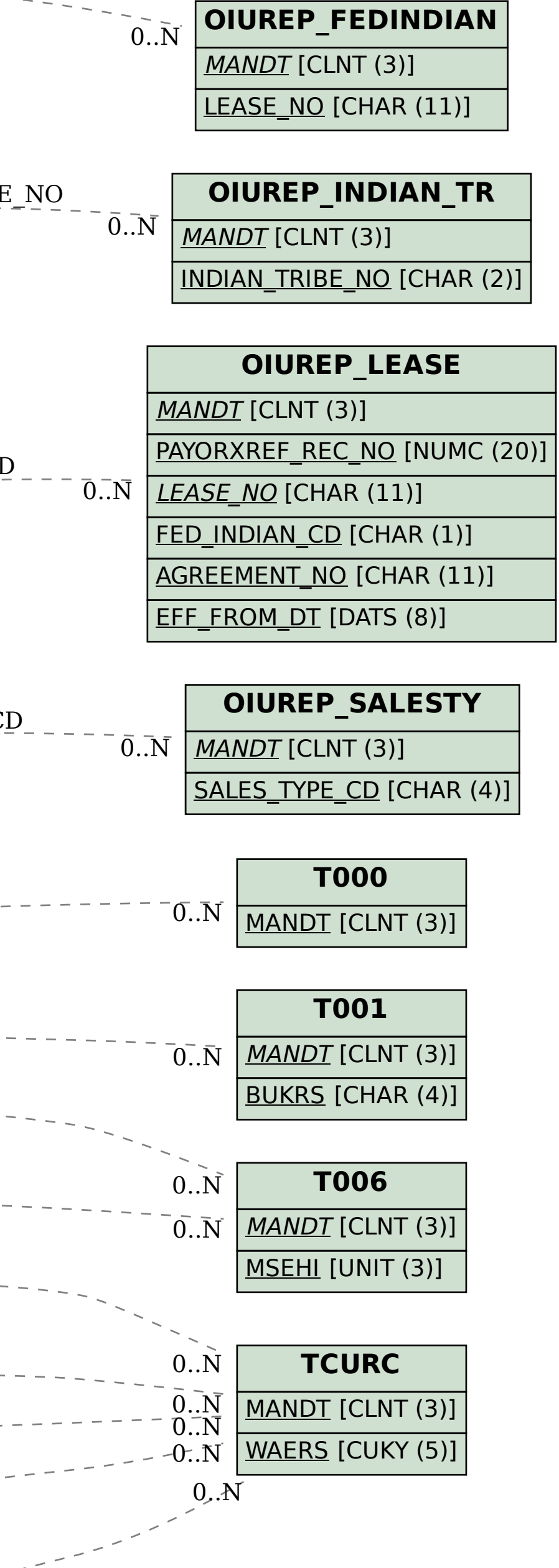